**First Edition (February 2014) © Copyright Lenovo 2014.** 

# **ThinkPad. ThinkPad Enterprise Wireless Display Adapter**

# $\lfloor 1 \rfloor$  http://www.lenovo.com/safety

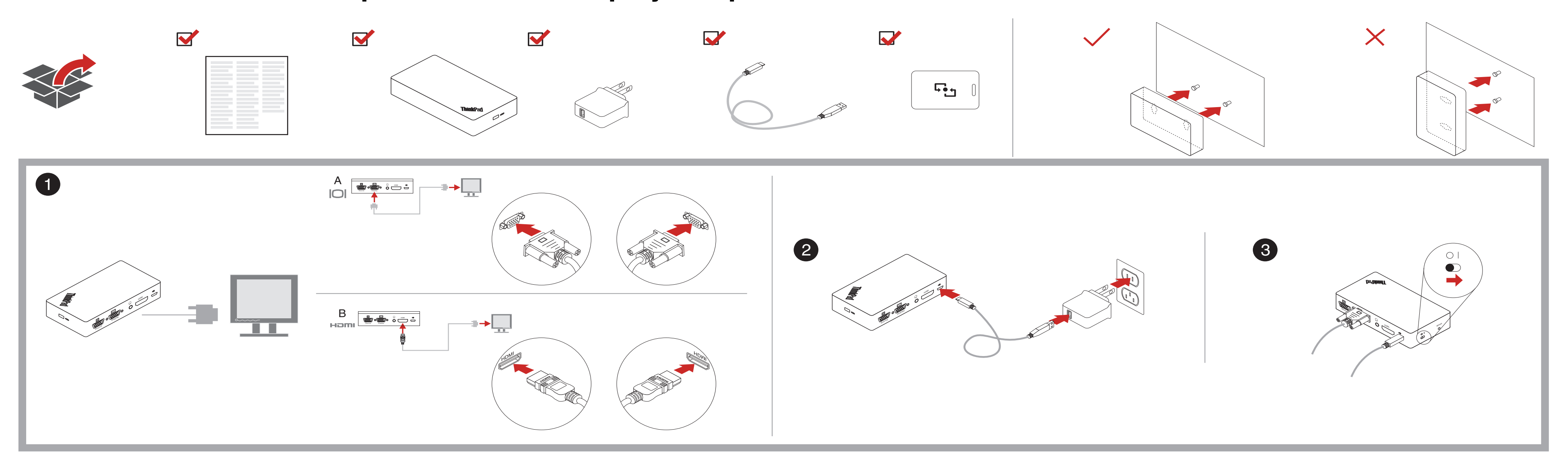

**Notes:** Depending on the country or region, the ac adapter in the package might look slightly different from the illustration in this

document. To download the most up-to-date software, firmware, and user guide for the ThinkPad® Enterprise Wireless Display Adapter, go

- Das im Paket enthaltene Netzteil weicht möglicherweise je nach Ihrem Land oder Ihrer Region von der Abbildung in diesem Abschnitt ab. Gehen Sie wie folgt vor, um die neueste Software, Firmware und das Benutzerhandbuch des ThinkPad Enterprise Wireless
- Display Adapter heru

to:

<http://www.lenovo.com/support/WDA>

**Observações:** 

 Dependendo do país ou da região, o adaptador de energia CA na embalagem pode paracer um pouco diferente da ilustração deste document Para baixar os softwares e firmwares mais recentes e o guia do usuário para o ThinkPad Enterprise Wireless Display Adapter,

acesse:

<http://www.lenovo.com/support/WDA>

### **Remarques :**

- Selon le pays ou la région, il est possible que l'adaptateur c.a. livré diffère légèrement de l'illustration présentée dans ce document.
- Pour télécharger la toute dernière version du logiciel, du microprogramme et du guide d'utilisation associés au ThinkPad Enterprise Wireless Display Adapter, accédez à la page suivante :

## ● 要下载 ThinkPad Enterprise Wireless Display Adapter 的最新软件、固件和用户指南,请访问: <http://www.lenovo.com/support/WDA>

## <http://www.lenovo.com/support/WDA>

## **Anmerkungen:**

The following information describes the technical support that is available for your product, during the warranty period or throughout the life of your product. Refer to the Lenovo Limited Warranty for a full explanation of Lenovo warranty term

# <http://www.lenovo.com/support/WDA>

- **Note:**
- A seconda del paese o dell'area, l'adattatore CA contenuto nella confezione potrebbe avere un aspetto leggermente diverso dalla figura presente in questo document
- Per scaricare software, firmware e guida per l'utente più aggiornati per ThinkPad Enterprise Wireless Display Adapter, consultare il sito:

### <http://www.lenovo.com/support/WDA>

Before contacting a Lenovo technical support representative, please have the following information available: option name and number, proof of purchase, computer manufacturer, model, serial number and manual, the exact wording of any error message, iption of the problem, and the hardware and software configuration information for your system.

注**:** 

- 国や地域によっては、パッケージの AC アダプターの外観は、この書類に示す図と若干異なる場合があります。
- ThinkPad Enterprise Wireless Display Adapter の最新のソフトウェア、ファームウェア、ユーザー・ガイドをダウンロードする には、次の Web サイトにアクセスしてください。

## <http://www.lenovo.com/support/WDA>

#### **Opmerkingen:**

- Mogelijk ziet de netvoedingsadapter in het pakket er enigszins anders uit dan op de illustratie in dit document. Dat hangt af van uw land of regio.
- Als u de meest recente software, firmware en gebruikershandleiding voor de ThinkPad Enterprise Wireless Display Adapter wilt downloaden, gaat u naar:

### <http://www.lenovo.com/support/WDA>

### 注:

根据国家或地区的不同,包装中的交流电源适配器可能与本文档中的插图略有不同。

## **Notas:**

- Según el país o región, el adaptador de CA del paquete puede ser levemente diferente a las ilustraciones de este documento.
- Para descargar la última actualización de software, firmware, y guía del usuario para ThinkPad Enterprise Wireless Display
- Adapter, vaya a:

**THIS WARRANTY IS YOUR EXCLUSIVE WARRANTY AND REPLACES ALL OTHER WARRANTIES OR CONDITIONS, EXPRESS OR IMPLIED, INCLUDING, BUT NOT LIMITED TO, ANY IMPLIED WARRANTIES OR CONDITIONS OF MERCHANTABILITY OR FITNESS FOR A PARTICULAR PURPOSE. AS SOME STATES OR JURISDICTIONS DO NOT ALLOW THE EXCLUSION OF EXPRESS OR IMPLIED WARRANTIES, THE ABOVE EXCLUSION MAY NOT APPLY TO YOU.**  IN THAT EVENT, SUCH WARRANTIES APPLY ONLY TO THE EXTENT AND FOR SUCH DURATION AS REQUIRED BY LAW<br>AND ARE LIMITED IN DURATION TO THE WARRANTY PERIOD. AS SOME STATES OR JURISDICTIONS DO NOT ALLOW<br>LIMITATIONS ON THE DURATION

## <http://www.lenovo.com/support/WDA>

## 附註:

- 視國家或地區而定,包裝中的 AC 整流器看起來可能與本文件中的圖例稍有不同。
- 如果要下載 ThinkPad Enterprise Wireless Display Adapter 的最新軟體、韌體和使用手冊,請造訪:

<http://www.lenovo.com/support/WDA><br>Poznámky:<br>• Vzávislosti od krajiny alebo regiónu sa môže dodaný napájací adaptér mierne líšiť od obrázka v tomto dokumente.<br>• Ak chcete prevziať aktuálny softvér, firmvér a používateľskú p prejdite na adresu:<br>http://www.lenovo.com/support/WDA

## Примечания.

- в зависимости от страны или региона адаптер электропитания в комплекте поставки может выглядеть несколько иначе, чем на рисунке в этом документе.
- Для загрузки последних версий программного обеспечения, микропрограммы и руководства пользователя для ThinkPad Enterprise Wireless Display Adapter перейдите по адресу http://www.lenovo.com/support/WDA

#### Poznámky:

- V závislosti na zemi nebo regionu se může vzhled napájecího adaptéru obsaženého v balení mírně lišit od vyobrazení v tomto
- Cheete-li si stáhnout nejaktuálnější software, firmware a uživatelskou příručku pro ThinkPad Enterprise Wireless Display Adapter, http://www.lenovo.com/support/WDA

ruar:<br>Ülke veya bölgeye bağlı olarak, paketteki Ac bağdaştırıcısı, bu belgede yer alan şekilde gösterilenlerden biraz farklı olabilir.<br>En güncel ThinkPad Enterprise Wireless Display Adapter yazılımlarını, sabit yazılımları adresi ziyaret edin: http://www.lenovo.com/support/WDA

## **Service and Support**

#### **Online technical support**

Online technical support is available during the lifetime of a product at: http://www.lenovo.com/support

Product replacement assistance or exchange of defective components also is available during the warranty period. In addition, if<br>your option is installed in a Lenovo computer, you might be entitled to service at your locat

 Backup or secure all programs and data contained in the product. **•** Provide the Service Provider with all system keys or passwords.

#### **Telephone technical support**

Installation and configuration support through the Customer Support Center will be available until 90 days after the option has been withdrawn from marketing. After that time, the support is cancelled, or made available for a fee, at Lenovo's discretion. Additional support is also available for a nominal fee.

- When you contact a Service Provider, you must follow the specified problem determination and resolution procedures. The Service Provider will attempt to diagnose and resolve your problem by telephone, e-mail or remote assistance. The Service<br>Provider may direct you to download and install designated software updates.
- Some problems may be resolved with a replacement part that you install yourself called a "Customer Replaceable Unit" or "CRU." If
- so, the Service Provider will ship the CRU to you for you to install.
- If your problem cannot be resolved over the telephone; through the application of software updates or the installation of a CRU, the Service Provider will arrange for service under the type of warranty service designated for the product under "**Part 3 - Warranty Service Information**" belo

Your technical support representative might want to walk you through the problem while you are at your computer during the call.

Telephone numbers are subject to change without notice. The most up-to-date telephone list for Lenovo Support is always available

at http://www.lenovo.com/support/phone. If the telephone number for your country or region is not listed, contact your Lenovo reseller or Lenovo marketing representative.

## **Lenovo Limited Warranty**

## Reduce | Reuse | Recycle

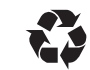

**•** Provide the Service Provider with sufficient, free, and safe access to your facilities to perform service.

**L505-0010-02 08/2011** 

This Lenovo Limited Warranty consists of the following parts:

If you obtain service under this warranty, you authorize Lenovo to store, use and process information about your warranty service and your contact information, including name, phone numbers, address, and e-mail address. Lenovo may use this infor perform service under this warranty. We may contact you to inquire about your satisfaction with our warranty service or to notify you about any product recalls or safety issues. In accomplishing these purposes, you authorize Lenovo to transfer your information to<br>any country where we do business and to provide it to entities acting on our behalf. We may

**Part 1 - General Terms Part 2 - Country-specific Terms Part 3 - Warranty Service Information** 

The terms of **Part 2** replace or modify terms of **Part 1** as specified for a particular country.

**Part 1 - General Terms** 

This Lenovo Limited Warranty applies only to Lenovo hardware products you purchased for your own use and not for resale.

This Lenovo Limited Warranty is available in other languages at

www.lenovo.com/warranty. **What this Warranty Covers**

Lenovo warrants that each Lenovo hardware product that you purchase is free from defects in materials and workmanship under normal use during the warranty period. The warranty period for the product starts on the original date of purchase as shown on your sales receipt or invoice or as may be otherwise specified by Lenovo. The warranty period and type of warranty service that apply to your product are as specified in "**Part 3 - Warranty Service Information**" below. This warranty only applies to products in the

Lenovo is responsible for loss or damage to your product only while it is in the Service Provider's possession or in transit, if the Service Provider is responsible for the transportat

country or region of purchase.

**TO YOU.** 

**THIS WARRANTY GIVES YOU SPECIFIC LEGAL RIGHTS. YOU MAY HAVE OTHER RIGHTS ACCORDING TO THE**  APPLICABLE LAWS OF YOUR STATE OR JURISDICTION. YOU MAY ALSO HAVE OTHER RIGHTS UNDER A WRITTEN<br>AGREEMENT WITH LENOVO. NOTHING IN THIS WARRANTY AFFECTS STATUTORY RIGHTS, INCLUDING RIGHTS OF<br>CONSUMERS UNDER LAWS OR REGULATION

**How to Obtain Warranty Service**

www.lenovo.com/support/phone.

Warranty service may not be available in all locations and may differ from location to location. Charges may apply outside a Service

Provider's normal service area. Contact a local Service Provider for information specific to your location.

**Customer Responsibilities for Warranty Service**

Before warranty service is provided, you must take the following steps: Follow the service request procedures specified by the Service Provider. Lenovo will not be able to perform our service under this warranty if you refuse to provide your information or do not wish us to transfer your information to our agent or contractor. You have the right to access your personal contact information and reques orrection of any errors in it pursuant to the Privacy Act 1988 by contacting Lenovo

 Remove all data, including confidential information, proprietary information and personal information, from the product or, if you are unable to remove any such information, modify the information to prevent its access by another party or so that it is not<br>personal data under applicable law. The Service Provider shall not be responsible for the loss o warranty service.

If the product does not function as warranted during the warranty period, you may obtain warranty service by contacting Lenovo or a<br>Lenovo approved Service Provider. A list of approved Service Providers and their telephone

- Remove all features, parts, options, alterations, and attachments not covered by the warranty.
- **•** Ensure that the product or part is free of any legal restrictions that prevent its replacement
- If you are not the owner of a product or part, obtain authorization from the owner for the Service Provider to provide warranty service.

## **What Your Service Provider Will Do to Correct Problems**

For example, our products come with guarantees that cannot be excluded under the Australian Consumer Law. You are entitled to a<br>replacement or refund for a major failure and compensation for any other reasonably foreseeabl major failure.

If the Service Provider determines that it is unable to repair your product, the Service Provider will replace it with one that is at least functionally equivalent.

If the Service Provider determines that it is unable to either repair or replace your product, your sole remedy under this Limited<br>Warranty is to return the product to your place of purchase or to Lenovo for a refund of yo

## **Replacement Products and Parts**

When warranty service involves the replacement of a product or part, the replaced product or part becomes Lenovo's property and<br>the replacement product or part becomes your property. Only unaltered Lenovo products and part

#### **Use of Personal Contact Information**

### **What this Warranty Does not Cover**

#### This warranty does not cover the following:

 $\bullet$  Uninterrupted or error-free operation of a product

- Loss of, or damage to, your data by a product.
- Any software programs, whether provided with the product or installed subsequently.
- Failure or damage resulting from misuse, abuse, accident, modification, unsuitable physical or operating environment, natural<br>disasters, power surges, improper maintenance, or use not in accordance with product information
- Damage caused by a non-authorized service provider.
- Failure of, or damage caused by, any third party products, including those that Lenovo may provide or integrate into the Lenovo product at your request.
- Any technical or other support, such as assistance with "how-to" questions and those regarding product set-up and installation.

### Products or parts with an altered identification label or from which the identification label has been removed. **Limitation of Liability**

Neither Lenovo nor the Service Provider is responsible for loss or disclosure of any data, including confidential information, proprietary information, or personal information, contained in a product.

**UNDER NO CIRCUMSTANCES, AND NOTWITHSTANDING THE FAILURE OF ESSENTIAL PURPOSE OF ANY REMEDY SET FORTH HEREIN, SHALL LENOVO, ITS AFFILIATES, SUPPLIERS, RESELLERS, OR SERVICE PROVIDERS BE LIABLE FOR ANY OF THE FOLLOWING EVEN IF INFORMED OF THEIR POSSIBILITY AND REGARDLESS OF WHETHER THE CLAIM IS BASED IN CONTRACT, WARRANTY, NEGLIGENCE, STRICT LIABILITY OR OTHER THEORY OF LIABILITY: 1) THIRD PARTY CLAIMS AGAINST YOU FOR DAMAGES; 2) LOSS, DAMAGE OR DISCLOSURE OF YOUR DATA; 3) SPECIAL, INCIDENTAL, PUNITIVE, INDIRECT OR CONSEQUENTIAL DAMAGES, INCLUDING BUT NOT LIMITED TO LOST PROFITS, BUSINESS REVENUE, GOODWILL OR ANTICIPATED SAVINGS. IN NO CASE SHALL THE TOTAL LIABILITY OF LENOVO, ITS AFFILIATESS, SUPPLIERS, RESELLERS OR SERVICE PROVIDERS FOR DAMAGES FROM ANY CAUSE EXCEED THE AMOUNT OF ACTUAL DIRECT DAMAGES, NOT TO EXCEED THE AMOUNT PAID FOR THE PRODUCT.** 

**THE FOREGOING LIMITATIONS DO NOT APPLY TO DAMAGES FOR BODILY INJURY (INCLUDING DEATH), DAMAGE TO REAL PROPERTY OR DAMAGE TO TANGIBLE PERSONAL PROPERTY FOR WHICH LENOVO IS LIABLE UNDER LAW.** 

**AS SOME STATES OR JURISDICTIONS DO NOT ALLOW THE EXCLUSION OR LIMITATION OF INCIDENTAL OR CONSEQUENTIAL DAMAGES, THE ABOVE LIMITATION OR EXCLUSION MAY NOT APPLY TO YOU.** 

## **Your Other Rights**

## **WAIVED OR LIMITED BY CONTRACT.**

**Part 2 - Country-specific Terms** 

#### **Australia**

"Lenovo" means Lenovo (Australia & New Zealand) Pty Limited ABN 70 112 394 411. Address: Level 10, North Tower, 1-5 Railway Street, Chatswood, NSW, 2067. Telephone: +61 2 8003 8200. Email: lensyd\_au@lenovo.com

# *The following replaces the same section in Part 1:*

**What this Warranty Covers:**

Telefonní čísla se mohou měnit bez předchozího upozorněn **Bemærkning til kunden vedrørende Lenovo Begrænset garanti** 

Lenovo warrants that each hardware product that you purchase is free from defects in materials and workmanship under normal use and conditions during the warranty period. If the product fails due to a covered defect during the warranty period, Lenovo will provide<br>you a remedy under this Limited Warranty. The warranty period for the product starts o apply to your product are set forth below in **Part 3 - Warranty Service Information**.

**THE BENEFITS GIVEN BY THIS WARRANTY ARE IN ADDITION TO YOUR RIGHTS AND REMEDIES AT LAW, INCLUDING THOSE UNDER THE AUSTRALIAN CONSUMER LAW.** 

## *The following replaces the same section in Part 1:*

**Replacement Products and Parts:**

When warranty service involves the replacement of a product or part, the replaced product or part becomes Lenovo's property and<br>the replacement product or part becomes your property. Only unaltered Lenovo products and part on the original product. Products and parts presented for repair may be replaced by refurbished products or parts of the same type<br>rather than being repaired. Refurbished parts may be used to repair the product; and repair

> Consultez la Garantie Lenovo (LLW) à l'adresse suivante : http://www.lenovo.com/warranty/llw\_02. Si vous n'arrivez pas à afficher la Garantie, prenez contact avec votre distributeur Lenovo ou avec le bureau Lenovo local afin d'en obtenir une version imp

#### *The following is added to the same section in Part 1:*

## **Use of Personal Contact Information:**

*The following replaces the same section in Part 1:* 

**Limitation of Liability:**

Lenovo is responsible for loss or damage to your product only while it is in the Service Provider's possession or in transit, if the Service Provider is responsible for the transportation.

Neither Lenovo nor the Service Provider is responsible for loss or disclosure of any data, including confidential information, proprietary information, or personal information, contained in a product.

**TO THE EXTENT PERMITTED BY LAW, UNDER NO CIRCUMSTANCES AND NOTWITHSTANDING THE FAILURE OF ESSENTIAL PURPOSE OF ANY REMEDY SET FORTH HEREIN, SHALL LENOVO, ITS AFFILIATES, SUPPLIERS,** 

**RESELLERS, OR SERVICE PROVIDERS BE LIABLE FOR ANY OF THE FOLLOWING EVEN IF INFORMED OF THEIR POSSIBILITY AND REGARDLESS OF WHETHER THE CLAIM IS BASED IN CONTRACT, WARRANTY, NEGLIGENCE, STRICT LIABILITY OR OTHER THEORY OF LIABILITY: 1) THIRD PARTY CLAIMS AGAINST YOU FOR DAMAGES; 2) LOSS, DAMAGE OR DISCLOSURE OF YOUR DATA; 3) SPECIAL, INCIDENTAL, PUNITIVE, INDIRECT OR CONSEQUENTIAL DAMAGES, INCLUDING BUT NOT LIMITED TO LOST PROFITS, BUSINESS REVENUE, GOODWILL OR ANTICIPATED SAVINGS. IN NO CASE SHALL THE TOTAL LIABILITY OF LENOVO, ITS AFFILIATESS, SUPPLIERS, RESELLERS OR SERVICE PROVIDERS FOR DAMAGES FROM ANY CAUSE EXCEED THE AMOUNT OF ACTUAL DIRECT DAMAGES, NOT TO EXCEED THE AMOUNT PAID FOR THE PRODUCT.** 

**THE FOREGOING LIMITATIONS DO NOT APPLY TO DAMAGES FOR BODILY INJURY (INCLUDING DEATH), DAMAGE TO REAL PROPERTY OR DAMAGE TO TANGIBLE PERSONAL PROPERTY FOR WHICH LENOVO IS LIABLE UNDER LAW.** 

*The following replaces the same section in Part 1:* 

## **Your Other Rights:**

**THIS WARRANTY GIVES YOU SPECIFIC LEGAL RIGHTS. YOU ALSO HAVE OTHER RIGHTS AT LAW, INCLUDING UNDER THE AUSTRALIAN CONSUMER LAW.** 

#### **NOTHING IN THIS WARRANTY AFFECTS STATUTORY RIGHTS OR RIGHTS AT LAW, INCLUDING RIGHTS THAT CANNOT BE WAIVED OR LIMITED BY CONTRACT.**

**New Zealand** 

*The following is added to the same section in Part 1:* 

## **Use of Personal Information:**

Lenovo will not be able to perform our service under this warranty if you refuse to provide your information or do not wish us to transfer your information to our agent or contractor. You have the right to access your personal information and request correction of<br>any errors in it pursuant to the Privacy Act 1993 by contacting Lenovo (Australia & New lensyd\_au@lenovo.com

## **Bangladesh, Cambodia, India, Indonesia, Nepal, Philippines, Vietnam and Sri Lanka**

## *The following is added to Part 1:*

Dispute Resolution<br>Disputes arising out of or in connection with this warranty shall be finally settled by arbitration held in Singapore. This warranty shall be governed, construed and enforced in accordance with the laws of Singapore, without regard to conflict of laws. If you acquired<br>the product in the laws of Singapore, without regard to conflict of laws. If you acquired<br>th

## **European Economic Area (EEA)**

*The following is added to Part 1:* 

Customers in the EEA may contact Lenovo at the following address: EMEA Service Organisation, Lenovo (International) B.V., Floor<br>2, Einsteinova 21, 851 01, Bratislava, Slovakia. Service under this warranty for Lenovo hardwa countries may be obtained in any EEA country in which the product has been announced and made available by Len

#### **Russia**

- *The following is added to Part 1:*
- **Product Service Life**

The product service life is four (4) years from the original date of purchase.

## **Part 3 - Warranty Service Information**

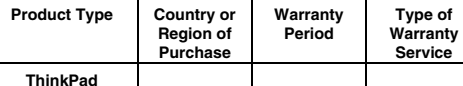

**Wireless Display Adapter**  **Worldwide 1 year 1,4** 

Scheduling of service will depend upon the time of your call, parts availability, and other factors

If required, the Service Provider will provide repair or exchange service depending on the type of warranty service specified for your

Under CRU Service, the Service Provider will ship CRUs to you at its cost for installation by you. CRU information and replacement

instructions are shipped with your product and are available from Lenovo at any time upon request. CRUs that are easily installed by<br>you are called "Self-service CRUs". "Optional-service CRUs" are CRUs that may require som

designation in the publication that was shipped with your product or at <u>www.lenovo.com/CRUs</u>. The requirement to return a<br>defective CRU, if any, will be specified in the instructions shipped with a replacement CRU. When r

product and the available service.

**Types of Warranty Service**

1. **Customer Replaceable Unit ("CRU") Service** 

of the replacement CRU. **2. On-site Service** 

Under On-Site Service, a Service Provider will either repair or exchange the product at your location. You must provide a suitable working area to allow disassembly and reassembly of the product. Some repairs may need to be completed at a service center. If so,

LIMITED AND RESTRICTED RIGHTS NOTICE: If data or software is delivered pursuant a General Services Administration "GSA" contract, use, reproduction, or disclosure is subject to restrictions set forth in Contract No. GS-35F

## the Service Provider will send the product to the service center at its expense.

### **3. Courier or Depot Service**

Under Courier or Depot Service, your product will be repaired or exchanged at a designated service center, with shipping at the expense of the Service Provider. You are responsible for disconnecting the product and packing it in a shipping container provided<br>to you to return your product to a designated service center. A courier will pick up your p service center. The service center will return the product to you at its expense.

#### **4. Customer Carry-In Service**

Under Customer Carry-In Service, your product will be repaired or exchanged after you deliver it to a designated service center at your risk and expense. After the product has been repaired or exchanged, it will be made available to you for collection. If you fail to collect the product, the Service Provider may dispose of the product as it sees fit, with no liability to you. **5. Mail-In Service** 

Under Mail-In Service, your product will be repaired or exchanged at a designated service center after you deliver it at your risk and expense. After the product has been repaired or exchanged, it will be returned to you at Lenovo's risk and expense, unless the Service Provider specifies otherwise.

#### **6. Customer Two-Way Mail-In Service**

Under Customer Two-Way Mail-In Service, your product will be repaired or exchanged after you deliver it to a designated service center at your risk and expense. After the product has been repaired or exchanged, it will be made available to you for return<br>shipping at your risk and expense. If you fail to arrange return shipment, the Service Provider fit, with no liability to you.

## **7. Product Exchange Service**

Under Product Exchange Service, Lenovo will ship a replacement product to your location. You are responsible for its installation and verification of its operation. The replacement product becomes your property in exchange for the failed product, which becomes<br>the property of Lenovo. You must pack the failed product in the shipping carton in which yo replacement product was received, you may be responsible for any damage to the failed product occurring during shipment. You may be charged for the replacement product if Lenovo does not receive the failed product within thirty (30) days of your receipt of the replacement product.

# **Lenovo Limited Warranty - Customer Notice**

**Lenovo Limited Warranty - Customer Notice**  Read the Lenovo Limited Warranty (LLW) at http://www.lenovo.com/warranty/llw\_02. If you cannot view the LLW, contact your local

Lenovo office or reseller to obtain a printed version of the LLW.

Warranty information applicable to your machine: 1. Warranty Period: 1 year

2. Type of Warranty Service: Customer Replaceable Unit (CRU) and Customer Carry-In 3. Lenovo Limited Warranty Version: L505-0010-02 08/2011

For warranty service, consult the telephone list at http://www.lenovo.com/support/phone. Phone numbers are subject to change

without notice.

**Garantia Limitada da Lenovo - Aviso ao Cliente** 

Leia Garantia Limitada Lenovo (LLW) em: http://www.lenovo.com/warranty/llw\_02. Caso não seja possível exibir a LLW, entre em

contato com o escritório ou revendedor Lenovo local para obter uma versão impressa da LLW.

Informações de garantia aplicáveis à sua máquina:

1. Período de Garantia: 1 ano

2. Tipo de Serviço de Garantia: Unidade Substituível pelo Cliente (CRU) e Serviço de Transporte pelo Cliente

3. Versão da Garantia Limitada Lenovo: L505-0010-02 08/2011

Para obter informações sobre o serviço de garantia, consulte a lista de telefones em http://www.lenovo.com/support/phone. Os números de telefone estão sujeitos a alterações sem aviso prévio.

Прочетете Ограничената гаранция на Lenovo (LLW) на адрес http://www.lenovo.com/warranty/llw\_02. Ако нямате достъп до<br>LLW, свържете се с местния офис или риселър на Lenovo, за да получите печатна версия на LLW.

Ograničeno jamstvo tvrtke Lenovo pronaći ćete i na adresi http://www.lenovo.com/warranty/llw\_02.<br>Ako ne možete vidjeti ograničeno jamstvo tvrtke Lenovo, obratite se lokalnoj podružnici ili prodavaču proizvoda tvrtke Lenovo

Informacije o jamstvenom servisu potražite na popisu telefonskih brojeva na adresi http://www.lenovo.com/support/phone.<br>Telefonski brojevi podložni su promjeni bez prethodne obavijesti.

**Lenovo Ограничена гаранция – Забележка за клиента**

Гаранционна информация, приложима за вашия компютър:

1. Гаранционен срок: 1 година

2. Тип гаранционно обслужване: Подменяеми от клиента части (CRU) и обслужване с донасяне от клиента

3. Версия на Ограничената гаранция на Lenovo: L505-0010-02 08/2011

За възможностите за гаранционно обслужване разгледайте списъка с телефони на адрес http://www.lenovo.com/support/phone. Телефонните номера подлежат на промяна без предизвестие.

**Lenovo ograničeno jamstvo – Napomena za korisnike** 

Informacije o jamstvu koje se odnose na vaš uređaj:

1. Jamstveno razdoblje: 1 godina

2. Vrsta jamstvenog servisa: korisnički zamjenjive jedinice (CRU) i servis s korisničkom dostavom

3. Verzija ograničenog jamstva tvrtke Lenovo: L505-0010-02 08/2011

**Omezená záruka Lenovo – upozornění pro zákazníky** 

Přečtěte si prosím Omezenou záruku Lenovo (Lenovo Limited Warranty, LLW) na webové stránce

http://www.lenovo.com/warranty/llw\_02. Pokud si text LLW nemůžete prohlédnout, vyžádejte si tištěnou verzi od místního

zastoupení Lenovo nebo od prodejce. Informace o záruce platné pro tento počítač:

1. Záruční doba: 1 rok

2. Typ záručního servisu: servis typu CRU (Customer Replaceable Unit, součásti vyměnitelné zákazníkem) a servis typu Customer

Carry-In

3. Omezená záruka Lenovo verze: L505-0010-02 08/2011

Informace o záručním servisu získáte na telefonních číslech uvedených na webové stránce http://www.lenovo.com/support/phone.

Læs Lenovo Begrænset garanti (LLW) på http://www.lenovo.com/warranty/llw\_02. Hvis du ikke læse LLW, kan du kontakte det

lokale Lenovo-kontor eller den lokale Lenovo-forhandler for at få en trykt version af LLW.

Garantioplysninger for maskinen: 1. Garantiperiode: 1 år

uden forudgående varse

2. Den type service, der er omfattet af garantien: CRU-service (Customer Replaceable Unit) og Kundeindleveringsservice

ajoitettua takuuta (LLW), ota yhteyttä paikalliseen Lenovo-toimistoon tai -jälleenmyyjään ja pyydä painettu

3. Version af Lenovo Begrænset garanti: L505-0010-02 08/2011

Se telefonlisten på adressen http://www.lenovo.com/support/phone vedrørende garantiservice. Disse telefonnumre kan ændres

**Lenovon rajoitettu takuu - ilmoitus asiakkaalle** 

Lue Lenovon rajoitettu takuu (Lenovo Limited Warranty) osoitteessa http://www.lenovo.com/warranty/llw\_02. Jos et näe Lenovon

Konetta koskevat takuutiedot: 1. Takuuaika: 1 vuosi

2. Takuuhuollon laji: Asiakkaan vaihdettavissa olevia osia (CRU) koskeva palvelu ja asiakkaan toteuttama kuljetus

3. Lenovon rajoitetun takuun ehtojen versio: L505-0010-02 08/2011

Saat takuuhuoltopalveluja soittamalla sopivaan Web-sivustossa http://www.lenovo.com/support/phone olevan luettelon

puhelinnumeroon. Puhelinnumeroita saatetaan muuttaa ennalta ilmoittamatta.

**Garantie Lenovo - Notification client** 

Informations relatives à la garantie applicable à votre machine :

1. Etendue de la garantie : 1 an

2. Types de services prévus par la garantie : Service d'unité remplaçable par l'utilisateur (CRU) et Service de livraison ou

#### d'expédition par le client ou service postal

3. Numéro de version de la garantie : L505-0010-02 08/2011

Pour obtenir les services prévus par la garantie, consultez la liste de numéros de téléphone à l'adresse http://www.lenovo.com/support/phone. Les numéros de téléphone sont susceptibles d'être modifiés sans préavis.

#### **Περιορισμένη Εγγύηση της Lenovo - Ειδοποίηση προς τους Πελάτες**

Διαβάστε την Περιορισμένη Εγγύηση της Lenovo (LLW) στον δικτυακό τόπο http://www.lenovo.com/warranty/llw\_02. Εάν δεν<br>μπορείτε να προβάλετε την Περιορισμένη Εγγύηση της Lenovo (LLW), επικοινωνήστε με τα τοπικά γραφεία ή το Lenovo για να λάβετε μια έντυπη έκδοση της Περιορισμένης Εγγύησης της Lenovo (LLW). Πληροφορίες σχετικά με την Εγγύηση που ισχύει για το Μηχάνημά σας:

1. Περίοδος εγγύησης: 1 έτος

2. Είδος υπηρεσιών εγγύησης: Μονάδες αντικαθιστώμενες από τον πελάτη (Customer Replaceable Unit ή CRU) και Μεταφορά από τον πελάτη (Customer Carry-In)

3. Έκδοση Περιορισμένης Εγγύησης της Lenovo: L505-0010-02 08/2011 Για υπηρεσίες εγγύησης, συμβουλευτείτε τον τηλεφωνικό κατάλογο στον δικτυακό τόπο http://www.lenovo.com/support/phone. Οι αριθμοί τηλεφώνου υπόκεινται σε αλλαγή χωρίς ειδοποίηση.

## Um Garantieservice in Anspruch zu nehmen, rufen Sie die entsprechende Telefonnummer aus der Liste unter der folgenden<br>Adresse an: http://www.lenovo.com/support/phone. Telefonnummern können jederzeit ohne Vorankündigung geä **Lenovo Korlátozott Jótállás – Vásárlói közlemény**

### **Lenovo Begrenzte Herstellergarantie - Hinweis für Kunden**

Lesen Sie die begrenzte Herstellergarantie von Lenovo (LLW) unter http://www.lenovo.com/warranty/llw\_02. Wenn Sie die begrenzte Herstellergarantie nicht anzeigen können, wenden Sie sich an Lenovo oder Ihren Lenovo Reseller vor Ort, um eine<br>gedruckte Version der begrenzten Herstellergarantie zu erhalten. Für Ihre Maschine gelten die folgenden Garantieinformationen:

Leggere la dichiarazione di Garanzia limitata Lenovo (LLW, Lenovo Limited Warranty) all'indirizzo http://www.lenovo.com/warranty/llw\_02. Se non è possibile visualizzare la dichiarazione LLW, contattare l'ufficio locale Lenovo o il rivenditore per ottenerne una versione stampat

## 1. Garantiezeitraum: 1 Jahr

1. Periodo di garanzia: 1 anno 2. Tipo di servizio di garanzia: Customer Replaceable Unit (CRU) e Customer Carry-In

2. Art des Garantieservice: CRU-Service (Customer Replaceable Unit, durch den Kunden austauschbare Funktionseinheit) und Anlieferung durch den Kunden

3. Lenovo Begrenzte Herstellergarantie: L505-0010-02 08/2011

Les Lenovos garantibetingelser (LLW) på http://www.lenovo.com/warranty/llw\_02. Hvis du ikke kan vise garantibetingelsene, må du<br>kontakte ditt lokale Lenovo-kontor eller forhandleren for å få en trykt versjon. Garantiinformasjon som gjelder din maskin:

Olvassa el a Lenovo Korlátozott Jótállás (LLW) részleteit a http://www.lenovo.com/warranty/llw\_02 címen. Ha nem tudja megtekinteni a Lenovo Korlátozott Jótállást, akkor lépjen kapcsolatba a Lenovo helyi képviseletével vagy viszonteladójával, és kérje a Lenovo Korlátozott Jótállás nyomtatott példányát. A számítógépére vonatkozó jótállási információk:

Prosimy o przeczytanie ograniczonej gwarancji Lenovo (Lenovo Limited Warranty – LLW) pod adresem: http://www.lenovo.com/warranty/llw\_02. Jeśli nie można wyświetlić LLW, należy skontaktować się z miejscowym biurem Lenovo lub<br>z reselerem w celu uzyskania wersji drukowanej.

## 1. Jótállási időszak: 1 év

2. Jótállási szolgáltatás típusa: Vásárló által cserélhető egység (CRU) és Beszállításos szolgáltatás 3. Lenovo Korlátozott Jótállás verziója: L505-0010-02 08/2011

A jótállási szolgáltatás elérhetőségével kapcsolatban tekintse meg a telefonszámok listáját a http://www.lenovo.com/support/phone címen. A telefonszámok bejelentés nélkül megváltozhatnak.

Lista telefonów do osób odpowiedzialnych za serwis gwarancyjny znajduje się w serwisie: http://www.lenovo.com/support/phone. Numery telefonów mogą ulec zmianie bez powiadomi

**Garanzia limitata Lenovo (LLW) - Avviso per il cliente** 

Informazioni sulla garanzia applicabili alla propria macchina:

Vă rugăm să citiţi Garanţia limitată Lenovo (GLL) la http://www.lenovo.com/warranty/llw\_02. Dacă nu puteţi vizualiza GLL, contactaţi reprezentanta locală Lenovo sau reseller-ul pentru a obține gratuit o versiune imprimată a GLL.

Informații referitoare la garanție aplicabile unității dumneavoastră:

3. Versione di garanzia limitata Lenovo: L505-0010-02 08/2011 Per il servizio di garanzia, consultare l'elenco dei numeri telefonici all'indirizzo http://www.lenovo.com/support/phone. I numeri di

telefono sono soggetti a modifiche senza preavviso. **Lenovo Beperkte Garantie - Kennisgeving aan klant** 

2. Тип гарантийного обслуживания: обслуживание при отказе узлов, подлежащих замене силами заказчика (CRU), и туживание при доставке силами заказчика

Lees de Lenovo Beperkte Garantie (LLW) op http://www.lenovo.com/warranty/llw\_02. Als u de LLW niet kunt weergeven, neem dan contact op met uw plaatselijke Lenovo-kantoor of -dealer om een gedrukte versie van de LLW te verkrijgen.

Garantie-informatie die van toepassing is op uw machine: 1. Garantieperiode: 1 jaar

2. Type garantieservice: Customer Replaceable Unit (CRU) en Customer Carry-In

3. Versie Lenovo Beperkte Garantie: L505-0010-02 08/2011

Raadpleeg voor garantieservice de telefoonlijst op http://www.lenovo.com/support/phone. Telefoonnummers kunnen zonder voorafgaande kennisgeving worden gewijzigd.

## **Lenovos garantibetingelser - Merknad til kunden**

1. Garantiperiode: 1 år

2. Type garantiservice: CRU (Customer Replaceable Unit) og innlevering av kunden 3. Lenovos garantibetingelser versjon: L505-0010-02 08/2011

Hvis du har spørsmål om garantiservice, se telefonlisten på http://www.lenovo.com/support/phone. Telefonnumrene kan bli endret uten forvarsel.

### **Ograniczona gwarancja Lenovo - informacja dla Klienta**

Informacje gwarancyjne mające zastosowanie do Maszyny Klienta:

1. Okres gwarancyjny: 1 rok. 2. Typ serwisu gwarancyjnego: Serwis polegający na dostarczeniu Części Wymienianych przez Klienta (Customer Replaceable Unit – CRU) oraz serwis z transportem przez Klienta.

3. Wersja ograniczonej gwarancji Lenovo: L505-0010-02 08/2011.

- 2. Typ av garantiservice: CRU (Customer Replaceable Unit kunden byter själv delen) och inlämningsse
- 3. Version av Lenovo Begränsad Garanti: L505-0010-02 08/2011

## **Garantia Limitada da Lenovo - Aviso ao Cliente**

Leia a Garantia Limitada da Lenovo (LLW, Lenovo Limited Warranty) disponível em http://www.lenovo.com/warranty/llw\_02. Se não conseguir visualizar a LLW, contacte o seu representante ou revendedor local da Lenovo para obter uma versão impressa da LLW. Informações de garantia aplicáveis à sua máquina:

Garanti hizmeti için http://www.lenovo.com/support/phone adresindeki telefon listesine bakın. Telefon numaraları önceden bildirilmeden değiştirilebili

1. Período de Garantia: 1 ano

2. Tipo de Serviço de Garantia: Serviço de Unidades Substituíveis pelo Cliente (CRU) e Serviço de Entrega 3. Garantia Limitada Lenovo Versão: L505-0010-02 08/2011

Para contactar o serviço de garantia, consulte a lista telefónica em http://www.lenovo.com/support/phone. Os números de telefone<br>indicados estão sujeitos a alteração sem aviso prévio.

#### **Observaţie pentru client - Garanţia limitată Lenovo**

This equipment has been tested and found to comply with the limits for a Class B digital device, pursuant to Part 15 of the FCC Rules. These limits are designed to provide reasonable protection against harmful interference in a residential installation. This equipment generates, uses, and can radiate radio frequency energy and, if not installation • Reorient or relocate the receiving antenna. Increase the separation between the equipment and receiver.

1. Perioada de garanţie: 1 an

2. Tip de serviciu garanţie: Customer Replaceable Unit (CRU) şi Customer Carry-In

3. Versiunea Garanţie limitată Lenovo: L505-0010-02 08/2011 Pentru service-ul în garanţie, consultaţi lista de telefoane la http://www.lenovo.com/support/phone. Numerele de telefon pot fi modificate fără preaviz.

**Ограниченная гарантия Lenovo – Замечания для заказчиков**

Ознакомьтесь с Ограниченной гарантией Lenovo (Lenovo Limited Warranty – LLW) на Web-странице http://www.lenovo.com/warranty/llw\_02. Если вы не можете просмотреть LLW, то распечатанную версию LLW можно получить в местном представительстве Lenovo или у вашего дилера.

> This device complies with Part 15 of the FCC Rules. Operation is subject to the following two conditions: (1) this device may not<br>cause harmful interference, and (2) this device must accept any interference received, inclu undesired operation.

## Информация о гарантии для вашего компьютера:

1. Гарантийный срок: 1 год

This product is in conformity with the protection requirements of EU Council Directive 2004/108/EC on the approximation of the laws of the Member States relating to electromagnetic compatibility. Lenovo cannot accept responsibility for any failure to satisfy the<br>protection requirements resulting from a non-recommended modification of the product, inclu from other manufacturers.

3. Версия Ограниченной гарантии Lenovo L505-0010-02 08/2011

За гарантийным обслуживанием обращайтесь по телефонам, приведенным на Web-странице http://www.lenovo.com/support/phone. Номера телефонов могут быть изменены без уведомления.

This product has been tested and found to comply with the limits for Class B Information Technology Equipment according to European Standard EN 55022. The limits for Class B equipment were derived for typical residential environments to provide<br>reasonable protection against interference with licensed communication devices.

#### **Lenovo ograničena garancija – obaveštenje za kupce**

Pročitajte Lenovo ograničenu garanciju (LLW) na adresi http://www.lenovo.com/warranty/llw\_02. Ukoliko niste u mogućnosti da<br>pogledate Lenovo ograničenu garanciju, obratite se lokalnom predstavništvu kompanije Lenovo ili d

Dieses Produkt entspricht den Schutzanforderungen der EU-Richtlinie 2004/108/EG (früher 89/336/EWG) zur Angleichung der<br>Rechtsvorschriften über die elektromagnetische Verträglichkeit in den EU-Mitgliedsstaaten und hält die Klasse B ein.

Um dieses sicherzustellen, sind die Geräte wie in den Handbüchern beschrieben zu installieren und zu betreiben. Des Weiteren dürfen auch nur von der Lenovo empfohlene Kabel angeschlossen werden. Lenovo übernimmt keine Verantwortung für die<br>Einhaltung der Schutzanforderungen, wenn das Produkt ohne Zustimmung der Lenovo verändert bzw. wenn<br>Erweite

Informacije o garanciji koje se odnose na vašu mašinu:

#### 1. Garantni period: 1 godina

2. Vrsta usluge garancije: korisnički zamenljiva jedinica (CRU) i usluga servisiranja ličnom dostavom

3. Verzija Lenovo ograničene garancije: L505-0010-02 08/2011

Za uslugu garancije, pogledajte spisak telefonskih brojeva na veb lokaciji: http://www.lenovo.com/support/phone. Telefonski brojevi se mogu menjati bez prethodnog obaveštenja.

Dieses Produkt entspricht dem "Gesetz über die elektromagnetische Verträglichkeit von Betriebsmitteln" EMVG (früher "Gesetz über<br>die elektromagnetische Verträglichkeit von Geräten"). Dies ist die Umsetzung der EU-Richtlini in der Bundesrepublik Deutschland.

# Zulassungsbescheinigung laut dem Deutschen Gesetz über die elektromagnetische Verträglichkeit von Betriebsmitteln,<br>EMVG vom 20. Juli 2007 (früher Gesetz über die elektromagnetische Verträglichkeit von Geräten), bzw. der EM

## **Obmedzená záruka spoločnosti Lenovo – Vyhlásenie pre zákazníkov**

Prečítajte si obmedzenú záruku spoločnosti Lenovo (LLW) na adrese http://www.lenovo.com/warranty/llw\_02. Ak záruku LLW neviete zobraziť, kontaktujte miestne zastúpenie spoločnosti Lenovo alebo jej predajcu a požiadajte o tlačenú verziu záruky LLW.

> Dieses Gerät ist berechtigt, in Übereinstimmung mit dem Deutschen EMVG das EG-Konformitätszeichen - CE - zu führen.<br>Verantwortlich für die Konformitätserklärung nach Paragraf 5 des EMVG ist die Lenovo (Deutschland) GmbH, G 70563 Stuttgart.

Záručné informácie týkajúce sa vášho počítača:

**Lenovo product service information for Taiwan**  台灣 Lenovo 産品服務資訊如下: 荷蘭商聯想股份有限公司台灣分公司 台北市內湖區堤頂大道二段89號5樓 服務電話: 0800-000-702

1. Záručná lehota: 1 rok

2. Typ záručného servisu: Servis dielcov vymeniteľných zákazníkom (dielcov CRU) a Služba doručenia zákazníkom

## 3. Verzia obmedzenej záruky Lenovo: L505-0010-02 08/2011

Lenovo may not offer the products, services, or features discussed in this document in all countries. Consult your local Lenovo representative for information on the products and services currently available in your area. Any reference to a Lenovo product,<br>program, or service is not intended to state or imply that only that Lenovo product, program, functionally equivalent product, program, or service that does not infringe any Lenovo intellectual property right may be used instead. However, it is the user's responsibility to evaluate and verify the operation of any other product, program, or service. Lenovo may have patents or pending patent applications covering subject matter described in this document. The furnishing of this<br>document does not give you any license to these patents. You can send license inquiries, in

V prípade záujmu o záručný servis volajte na čísla uvedené v telefónnom zozname na adrese http://www.lenovo.com/support/phone. Telefónne čísla môžu byť zmenené bez predchádzajúceho upozornenia.

#### **Lenovova omejena garancija – obvestilo za stranke**

Omejeno garancijo Lenovo (LLW) si lahko preberete na naslovu http://www.lenovo.com/warranty/llw\_02. Če si ne morete ogledati omejene garancije Lenovo (LLW), se obrnite na lokalno pisarno Lenovo ali prodajalca, kjer boste dobili natisnjeno različico.

Garancijske informacije, ki veljajo za vaš računalnik: 1. Garancijsko obdobje: 1 leto

LENOVO PROVIDES THIS PUBLICATION "AS IS" WITHOUT WARRANTY OF ANY KIND, EITHER EXPRESS OR IMPLIED, INCLUDING, BUT NOT LIMITED TO, THE IMPLIED WARRANTIES OF NON-INFRINGEMENT, MERCHANTABILITY OR FITNESS FOR A PARTICULAR PURPOSE. Some jurisdictions do not allow disclaimer of express or implied warranties in certain transactions

2. Vrsta garancijskega servisa: nadomestni del, ki ga lahko zamenja stranka (CRU), in osebna dostava na servis 3. Različica omejene garancije Lenovo: L505-0010-02 08/2011

V zvezi z garancijo za storitve je na naslovu http://www.lenovo.com/support/phone na voljo seznam telefonskih številk. Pridržujemo si pravico do sprememb telefonskih številk brez predhodnega obvestila.

This information could include technical inaccuracies or typographical errors. Changes are periodically made to the information herein; these changes will be incorporated in new editions of the publication. Lenovo may make improvements and/or changes in

Lenovo encourages owners of information technology (IT) equipment to responsibly recycle their equipment when it is no longer<br>needed. Lenovo offers a variety of programs and services to assist equipment owners in recycling

#### **Garantía Limitada de Lenovo - Aviso para el cliente**

Lea la Garantía limitada de Lenovo (LLW) en http://www.lenovo.com/warranty/llw\_02. Si no puede ver la LLW, comuníquese con la oficina local de Lenovo o el revendedor para obtener una versión impresa de LLW.

Equipamentos elétricos e eletrônicos não devem ser descartados em lixo comum, mas enviados à pontos de coleta, autorizados pelo fabricante do produto para que sejam encaminhados e processados por empresas especializadas no manuseio de resíduos industriais, devidamente certificadas pelos orgãos ambientais, de acordo com a legislação local. A Lenovo possui um canal específico para auxiliá-lo no descarte desses produtos. Caso você possua um produto Lenovo em situação de descarte, ligue para o nosso SAC ou encaminhe um e-mail para: reciclar@lenovo.com, informando o modelo, número<br>de série e cidade, a fim de enviarmos as instruções para o correto descarte do seu produto Lenovo.

This product is subject to the United States Export Administration regulations (EAR) and has an Export Classification Control<br>Number (ECCN) of EAR99. It can be re-exported except to any of the embargoed countries in the EA

Información de la garantía aplicable a su equipo:

1. Periodo de garantía: 1 año

2. Tipo de servicio de garantía: Unidad reemplazable por el cliente (CRU) y servicios centralizados

3. Versión de la garantía limitada de Lenovo: L505-0010-02 08/2011 Para conocer el servicio de garantía, consulte la lista de teléfonos en http://www.lenovo.com/support/phone. Estos números de teléfono están sujetos a cambio sin previo aviso.

#### **Kundbrev om Lenovo Begränsad Garanti**

Läs Lenovos begränsade garanti (LLW) på http://www.lenovo.com/warranty/llw\_02. Om du inte kan visa LLW-garantitexten kan du<br>kontakta ditt lokala Lenovo-kontor eller din återförsäljare och be om en tryckt version av LLW-ga

## Garantiinformation för den produkt du har köpt:

1. Garantitid: 1 år

Om du behöver garantiservice använder du telefonlistan på http://www.lenovo.com/support/phone. Telefonnumren kan komma att ändras utan att detta meddelas i förväg.

## **Lenovo Uluslararası Garanti Bildirimi - Müşteri Notu**

Lenovo Uluslararası Garanti Bildirimi'ni (LLW) http://www.lenovo.com/warranty/llw\_02 adresinden okuyun. LLW belgesini<br>görüntüleyemezseniz, yerel Lenovo ofisine ya da yetkili satıcısına başvurarak LLW belgesinin yazılı bir

Elektronik cihazlar için gösterilmesi gereken standart özeni göstermeniz yeterlidir. Cihaz çalışır durumda iken temizlik yapmayınız. Islak bezle, köpürtülmüş deterjanlarla, sulu süngerlerle temizlik yapmayınız. Son kullanıcılar onarım konusunda<br>yetkili değildir. Arıza söz konusu olduğuna inanıyorsanız telefonla danışabilir ya da ürünü bu kit ından birine götürebilirsiniz

Makineniz için geçerli olan garanti bilgileri:

Ürününüzü ve bağlı olduğu aygıtı taşırken ya da nakliye sırasında dikkat etmeniz gereken birkaç nokta vardır. Aygıt taşımadan iların çıkartılmış olması, bağlı aygıtların çözülmesi ve kabloların sökülmüş olması gerekir. Bu aygıtın zarar önce tüm bağlı ortamlarır<br>görmemesi için gereklidir

1. Garanti Süresi: 2 yıl

2. Garanti Hizmetinin Tipi: Müşteri Tarafından Değiştirilebilir Birim (CRU) ve Müşteri Tarafından Teslim

3. Lenovo Uluslararası Garanti Bildirimi Sürümü: L505-0010-02 08/2011

Aygıta ilişkin kullanıcının yapabileceği bir bakım ya da onarım yoktur. Bakım ya da onarıma gereksinim duyarsanız bir Çözüm ı'ndan destek alabilirsiniz. Ayrıca servis istasyonlarına ilişkin bilgileri kitabınızın eklerinde bulabi

## **Обмежена гарантія Lenovo – Примітки для покупця**

Bu tür durumlar söz konusu olduğunda ürüne özel olarak bu kitabın ilgili bölümünde detaylı olarak ele alınmıştır. Kitabınızda bu tür bir uyarı yoksa, kullanmakta olduğunuz ürün için böyle bir durum söz konusu değild

Ознайомтеся з Обмеженою гарантією Lenovo (LLW) на сайті http://www.lenovo.com/warranty/llw\_02. Якщо не вдається переглянути LLW, зверніться до локального офісу Lenovo або до торгового посередника, який надасть вам роздруковану версію LLW.

> Burada belirtilenler ile sınırlı olmamak kaydı ile bu bölümde bazı kullanıcı hatalarına ilişkin örnekler sunulmuştur. Bu ve benzeri konulara özen göstermeniz yeterlidir. Kılavuz içinde daha ayrıntılı bilgiler verilebili

Aksamınızı çalışır hale getirebilmeniz için gerekli bağlantı ve montaj bilgileri bu kılavuzda yer almaktadır. Kuruluş işlemini<br>kendiniz yapmak istemiyorsanız satıcınızdan ya da bir Servis İstasyonu'ndan ücret karşılığı des

Гарантійна інформація для вашого комп'ютера:

1. Гарантійний термін: 1 рік 2. Тип гарантійного обслуговування: обслуговування на основі елементів, замінюваних користувачем (CRU), і обслуговування виробів, зданих клієнтами 3. Версія обмеженої гарантії Lenovo: L505-0010-02 08/2011

З питань отримання гарантійного обслуговування звертайтесь за телефонами, наведеними на сайті http://www.lenovo.com/support/phone. Номери телефонів можуть змінюватися без попереднього повідомлення.

# Lenovo 有限保证 一 客户声明

请阅读 http://www.lenovo.com/warranty/llw\_02 上的"Lenovo 有限保证声明"<br>(LLW)。如果无法查看 LLW,请联系当地的 Lenovo 办事处或经销商,索取 LLW 的<br>印刷版本。 针对您机器的保修信息 1. 保修期: 1年 2. 保修服务类型: 客户送修服务 3. Lenovo 有限保证声明版本: L505-0010-02 08/2011 有关保修服务咨询电话的信息,请查看以下地址:<br>http://www.lenovo.com/support/phone。电话号码如有更改,恕不另行通知。

## Lenovo 보증 제한 - 고객 주의사항

귀하의 기계에 적용되는 보증 정보: 1. 보증 기간: 1년 2. 보증 서비스 유형: 고객 교체 가능 유닛(CRU) 및 고객 직접 운송 3. Lenovo 제한 보증 설명서 버전: L505-0010-02 08/20

보증 서비스는 http://www.lenovo.com/support/phone의 전화 번호 목록을 참고하<br>십시오. 전화번호는 별도의 공지 없이 변경될 수 있습니다. عنمان Lenovo المحدود - ملحوظة للصيل

اقرأ صَمان Lenovo المحدد ( LLW) في الموقع LLW) (Intp://www.lenovo.com/warranty/llw . إذا لم تشكل من عرص<br>صَمان Lenovo المحدود، فاتصل بمكتب أو باتع منتجات Lenovo المحلي للحصول على نسخة مطبوعة من الضمان. معلومات الضمان التي تنطبق على الجهاز الخاص بك: أ . فقرة الضمان: عام واحد ا ٢. نوع خدمة الضمان: الوحدة التي يمكن استبدالها بواسطة العميل (CRU) وخدمة العملاء في مركز الخدمة .<br>٣١. - نسخة ضمان Lenovo المحدود: 2011/02/08 10:505-0010

אחריות מוגבלת של Lenovo - הודעה ללקוחות ניתן לעיין באחריות המוגבלת של טיפוסם (LLW) Lenovo) בכתובת LLW) במאו http://www.lenovo.com/warranty/llw\_02 אם<br>אינכם מצליחים להציג את האחריות המוגבלת של Lenovo, פנו אל משרדי Lenovo או למשווק Cenovo באזורכם<br>לקבלת עותק מודפס

المتصول على خدمة الضمان، راجع قائمة الهواتف على http:// www.lenovo.com/support/phone أرقام الهواتف عرضة<br>التما

מידע אחריות עבור המכשיר שלכם: . תקופת האחריות: שנה אחת 2. סוג שירות האחריות: יחידות להחלפה עצמית (CRU) ומסירה על-ידי הלקוח

3. אחריות מוגבלת של Lenovo : L505-0010-02 08/2011 .<br>מספרי הטלפון למידע אודות שירות האחריות זמינים בכתובת http://www.lenovo.com/support/phone מספרי<br>הטלפון כפופים לשינויים ללא הודעה מראש.

## Lenovo 保証の内容と制限 - お客様へのお知らせ

:om/warranty/llw 02 に掲載されている Lenovo 保証規定 ittup.//www.reinovo.com/warianty/iww\_oz.crapta.crt.cr^si\_tenovo-tkatakate.html<br>(LLW) をお読みください。LLW を参照できないときは、最寄りの Lenovo オフィス<br>または販売店に連絡して印刷版の LLW を入手してください。

ご使用のマシンに適用される保証情報:

### 1. 保証期間: 1年

2. 保証サービスの種類: お客様での取替え可能部品 (CRU) および持ち込み 3. Lenovo 保証規定: L505-0010-02 08/2011 版

保証サービスについては、http://www.lenovo.com/support/phone に掲載されて いる電話番号リストをご覧ください。電話番号は、予告なしに変更される場合が

Lenovo 有限保證 - 客戶註意事項 請閱讀 Lenovo 有限保證 (LLW),網址為 http://www.lenovo.com/warranty/llw\_02。<br>如果無法檢視 LLW,請聯絡您當地的 Lenovo 辦公室或轉銷商,以取得 LLW 的印製

適用於您的機器的保固資訊

1.保固期限: 1年

2.保固服務類型:客戶可自行更換組件 (CRU) 及客戶運送。

3.Lenovo 有限保證版本: L505-0010-02 08/2011

您可以從http://www.lenovo.com/support/phone 網站取得保固維修電話清單。電話<br>號碼若有變更恕不另行通知。

#### เจ๋ากัดของ Lenovo - ประกาศแจ้งดูกค้า

อานการรับประกันแบบจำกัดของ Lenovo (LLW) ที่ http://www.lenovo.com/warranty/llw\_02 หากคุณไม่สามารถดู LLW<br>จากทั้งเว็บไซต์และจากคอมพิวเตอร์ของคุณ โปรดติดต่อสำนักงาน Lenovo ท้องถิ่นหรือตัวแทนจำหน่าย เพื่อรับ LLW ฉบับตีพิมพ<sup>์</sup>

์ ข้อมูลการรับประกันสำหรับประเภทเครื่องของคณ:

1. ระยะเวลาการรับประกัน: 1 ปี

่ 2. ประเภทของบริการรับประกัน: ข้อมูลชิ้นส่วนทดแทนสำหรับลูกค<sup>้</sup>า (CRU) และบริการสำหรับลูกค้าที่นำเข้ามาเอง

3. เวอร์ชันการรับประกันแบบจำกัดของ Lenovo: L505-0010-02 08/2011

สำหรับบริการการรับประกัน สามารถดหมายเลขโทรศัพท์ได้ที่ http://www.lenovo.com/support/phone<br>หมายเลขโทรศัพท์สามารถเปลี่ยนแปลงได้โดยไม่ต้องแจ้งให้ทราบ

**Electronic emission notices** 

# The following information refers to the ThinkPad Wireless Display Adapter.

**Federal Communications Commission Declaration of Conformity ThinkPad Wireless Display Adapter** – 0A36122, 0A36123, 0A36124, and 0A36125

- Connect the equipment into an outlet on a circuit different from that to which the receiver is connected.
- Consult an authorized dealer or service representative for help.

Lenovo is not responsible for any radio or television interference caused by using other than specified or recommended cables and connectors or by unauthorized changes or modifications to this equipment. Unauthorized changes or modifications could void the user's authority to operate the equipment.

 Responsible Party: Lenovo (United States) Incorporated 1009 Think Place - Building One Morrisville, NC 27560 Phone Number: 919-294-5900

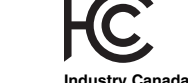

**Industry Canada Class B emission compliance statem** 

Web Adresi: http://www.pbs.biz.tr/ Telefon: 216 345 08 00 Faks no: 216 349 09 92 **Seri Bilgi Teknolojileri LTD ŞTI.** 

This Class B digital apparatus complies with Canadian ICES-003. Cet appareil numérique de la classe B est conforme à la norme NMB-003 du Canada.

## **European Union - Compliance to the Electromagnetic Compatibility Directive**

Telefon: 0422 326 31 03 Fax: 0212 320 81 37 Web: http://www.bdh.com.t

Lenovo, Einsteinova 21, 851 01 Bratislava, Slovakia

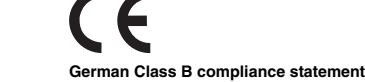

**Deutschsprachiger EU Hinweis:** 

## **Hinweis für Geräte der Klasse B EU-Richtlinie zur Elektromagnetischen Verträglichkeit**

**Deutschland:** 

#### **Einhaltung des Gesetzes über die elektromagnetische Verträglichkeit von Betriebsmitteln**

Informationen in Hinsicht EMVG Paragraf 4 Abs. (1) 4:

# **Das Gerät erfüllt die Schutzanforderungen nach EN 55024 und EN 55022 Klasse B. Japan VCCI Class B compliance statement**

この装置は、 クラスB情報技術装置です。 この装置は, 家庭環境で使用するこ この委員は、ノノヘロほ報なพを唱くす。 この委員長は、家庭検視で使用すると<br>とを目的としていますが, この装置がラジオやテレビジョン受信機に近接して使<br>用されると, 受信障害を引き起こすことがあります。 取扱説明書に従って正しい取り扱いをして下さい。 VCCI-B **Japan compliance statement for products which connect to the power mains with rated current less than or equal to 20 A per Phase** 

#### **Notice for users in Mexico:**

**Advertencia:** En Mexico la operación de este equipo está sujeta a las siguientes dos condiciones: (1) es posible que este equipo o<br>dispositivo no cause interferencia perjudicial y (2) este equipo o dispositivo debe acepta pueda causar su operación no deseada

## **Notices**

 *Lenovo (United States), Inc. 1009 Think Place - Building One Morrisville, NC 27560* 

 *U.S.A.* 

 *Attention: Lenovo Director of Licensing* 

therefore, this statement may not apply to you.

the product(s) and/or the program(s) described in this publication at any time without notice.

**Recycling information** 

on recycling Lenovo products, go to:

http://www.lenovo.com/recycling Recycling and disposal information for Japan is available at:

http://www.lenovo.com/recycling/japan **Recycling information for Brazil Declarações de Reciclagem no Brasil Descarte de um Produto Lenovo Fora de Uso**

**Important WEEE information** 

Country specific information is available at: http://www.lenovo.com/recycling

**Export Classification Notice** 

**Restriction of Hazardous Substances Directive (RoHS)** 

**European Union RoHS** 

Lenovo products sold in the European Union, on or after 3 January 2013 meet the requirements of Directive 2011/65/EU on the restriction of the use of certain hazardous substances in electrical and electronic equipment ("RoHS recast" or "RoHS 2").

For more information about Lenovo progress on RoHS, go to:

 $\circ$ 

Türkiye EEE Yönetmeliğine Uygunluk Beyan

http://www.lenovo.com/social\_responsibility/us/en/RoHS\_Communication.pdf

六价铬<br>(Cr(VI))

 $\overline{O}$ 

O: 表示该有毒有害物质在该部件所有均质材料中的含量均在SJ/T 11363-2006标? 规定的限量要求以下。<br>X:表示该有毒有害物质至少在该部件的某一均质材料中的含量超出SJ/T

1363-2006标准规定的限量要求。<br>寸于销往欧盟的产品,标有"X"的项目均符合欧盟指令2002/95/EC 豁免条款。

**40 在中华人民共和国境内销售的电子信息产品上将印有"环保使用期"**<br>(EPuP)符号。圆圈中的数字代表产品的正常环保使用年限。

Bu Lenovo ürünü, T.C. Çevre ve Orman Bakanlığı'nın "Elektrik ve<br>Elektronik Eşyalarda Bazı Zararlı Maddelerin Kullanımının

Sınırlandırılmasına Dair Yönetmelik (EEE)" direktiflerine uygundur.

Цим підтверджуємо, що продукція Леново відповідає вимогам нормативних актів України, які обмежують вміст небезпечних

**China RoHS** 

 $\bigtimes$ 

**Contract** 

Republic of China.

无线显示适配器

Lenovo<br><sub>目脑选件</sub>

The information in the following table is applicable for products manufactured on or after March 1, 2007 for sale in the People's

多溴二苯醚<br>(PBDE)

 $\overline{O}$ 

多溴联苯<br>(PBB)

 $\circ$ 

**Turkish RoHS** 

The Lenovo product meets the requirements of the Republic of Turkey Directive on the Restriction of the Use of Certain Hazardous Substances in Electrical and Electronic Equipment (EEE).

**Ukraine RoHS** 

EEE Yönetmeliğine Uygundur

**India RoHS** 

речовин

RoHS compliant as per E-Waste (Management & Handling) Rules, 2011.

## **thalatçı – malatçı / Üretici Firma Bilgileri ve Di er Bilgiler**

## 1. **İmalatçı ya da ithalatçı firmaya ilişkin bilgiler:**

Ürünün ithalatçı firması, Lenovo Technology B.V. Merkezi Hollanda Türkiye İstanbul Şubesi'dir. Adresi ve telefonu şöyledir: Üner Plaza. Eski Üsküdar Yolu.

- Erkut Sokak. No: 4 / 1 Kat: 3 Kozyatağı, Kadıköy, İstanbul, Türkiye
- 
- Tel: 90 216 570 01 00
- Faks: 90 216 577 01 00

## 2. **Bakım, onarım ve kullanımda uyulması gereken kurallar:**

## 3. **Taşıma ve nakliye sırasında dikkat edilecek hususlar:**

Ayrıca aygıtınızı taşırken uygun koruma sağlayan bir taşıma kutusu kullanılmasına dikkat edin. Bakıma ilişkin diğer ek bilgiler için kitabın ilgili bölümünden (eğer sağlanmışsa) yararlanabilirsiniz.

## 4. **Aygıta ilişkin bakım, onarım ya da temizliğe ilişkin bilgiler:**

#### 5. **Kullanım sırasında insan ya da çevre sağlığına zararlı olabilecek durumlar:**

## 6. **Kullanım hatalarına ilişkin bilgiler:**

#### **Örnekler:**  Kabloların zorla ait olmadıkları yuvalara takılması

Kumanda butonlarına gereğinden yüksek kuvvet uygulanması

Aleti çalışır durumda taşımak, temizlemek vb. eylemler

- Alet üzerine katı ya da sıvı gıda maddesi dökülmesi
- Aletin taşıma sırasında korunmaması ve darbe alması
- 7. **Ürünün özelliklerine ilişkin tanıtıcı ve temel bilgiler:**

Ürününüze ilişkin tanıtıcı ve temel bilgileri kitabınızın ilgili bölümlerinde bulabilirsiniz.

8. **Periyodik bakıma ilişkin bilgiler:** 

Ürün bir uzmanın yapması gereken periodik bakımı içermez.

9. **Bağlantı ve montaja ilişkin bilgiler:** 

birine başvurab

10. **Bakanlıkça tespit ve ilan edilen kullanım ömrü:**  Bakanlıkça tespit ve ilan edilen kullanım ömrü 7 yıldır.

11. **Enerji tüketen mallarda, malın enerji tüketimi açısından verimli kullanımına ilişkin bilgiler:** 

Ürüne ait kullanma kılavuzunda belirtilmiştir. 12. **Servis istasyonlarına ilişkin bilgiler:** 

Bunlar kitabınızı aynı başlıklı bölümünde belirtilmiştir. Herhangi bir onarım ya da yedek parça ihtiyacı durumda bu istasyonlardan

13. İthal edilmiş mallarda, yurt dışındaki üretici firmanın unvanı ve açık adresi ile diğer erişim bilgileri (telefon, telefaks ve

**e-posta vb.):**  Lenovo PC HK Limited 23/F, Lincoln House, Taikoo Place 979 King's Road, Quarry Bay Hong Kong Tel: +852-2516 4700 Faks: +852-2516 5384 0

**Servis stasyonları ve Yedek Parça Malzemelerinin Temin Edilece i** 

Garanti süresi içerisinde müşteri arızalı ürünü aşağıda belirtilen merkezlere teslim ederek garanti hizmetinden yararlanır. Ürün<br>yerinde garanti hizmeti içeriyorsa, bu merkezlerden birine telefon edebilirsiniz. Yedek parça

**Adresler** 

**Garanti Hizmetinin Alınabileceği Merkezler** 

Arızalı Ideapad / IdeaCentre /Lenovo B serisi/Lenovo G serisi /Lenovo H serisi /Lenovo V serisi ürünlerini ücretsiz servise

gönderebilmeniz için aşağıdaki numaralardan servis kaydı açtırabilirsiniz.

Telefon: 0 212 336 03 66

Ücretsiz aramalar için: 00800 448 825 165 (Sadece sabit hatlardan aranabilir)

日本の定格電流が 20A/相 以下の機器に対する高調波電流規制 高調波電流規格 JIS C 61000-3-2 適合品

**BDH** 

Gülbahar Mah. Avni Dilligil Sk. Çelik iş merkezi No:2

Mecidiyeköy - Şişli/ İstanbul Telefon: 0212 217 85 87

**ANKARA** 

**Bdh Bilişim Destek Hiz. San. Ve Tic. A.Ş.** Adres: Çetin Emeç Bul. 7. cad. No: 37/5-6 Öveçler

Telefon: 0312 473 16 40 Fax: 0212 320 81 37 Web: http://www.bdh.com.tr

**Destek Bilgisayar Ve İletişim Hiz. Tic. A.Ş.** 

Adres: Çetin Emeç Bul. 8. Cad. No: 18/4 06460 A.Öveçler

Telefon: 0312 473 51 00

**BURSA** 

**Bdh Bilişim Destek Hizmetleri San.Ve Tic.**  Fethiye Mah. Mudanya Cad. No: 327 Solukçu İş merkezi

Bodrum kat - Nilüfer Telefon: 0224 241 62 68 Fax: 0212 320 81 37 Web: http://www.bdh.com.tr

**Netpro Bilgisayar Büro Makinaları Elektronik Sanayi Ve Özel Eğitim Hizmetleri Ticaret Ltd.Şti.** 

Adres: Kükürtlü Mah. Eski Mudanya Cad. No:131/A D:1 Merkez Telefon: 224 234 59 80

**DENİZLİ**

**ALM Bilgisayar San. Tic. Ltd. Şti.** 

Adresi: 2. Ticari Yol, Kazım Kaynak İş Merkezi, No:65 Kat:3 Denizli

Posta kodu: 20100

Web Adresi: http://www.almbilgisayar.com.tr/

Telefon: 258 264 28 55 Faks no: 258 265 74 77

**DİYARBAKIR** 

**Metro Bilgisayar Eğitim Tic. ve San.Ltd. Şti.** 

Adresi: Ali Emiri 5. Sokak, Kaçmaz Apartmanı, No:4/1 Diyarbakır

Posta kodu: 21100

Web Adresi: http://www.metrobilgisayar.com.tr/

Telefon: 412 223 94 36 Faks no: 422 224 55 07

**İSTANBUL** 

**Bdh Bilişim Destek Hizmetleri San.Ve Tic.Aş.**  Gülbahar Mah. Avni Dilligil Sk. Çelik iş merkezi No:2

Mecidiyeköy - Şişli/ İstanbul Telefon: 0212 217 85 87 Fax: 0212 320 81 37 Web: http://www.bdh.com.t **Bilgi Birikim Sistemleri Elktr. ve Bilg.**  Endüstrisi Müh. Hiz. Ltd. Sti.

Adresi: Kocayol Caddesi, Kozyatağı Sokak, No: 3/B Kat:3

Kozyatağı İstanbul

Web Adresi: http://www.bilgibirikim.com/

Telefon: 216 373 98 00 Faks no: 216 373 99 33

**D Yedi Yirmidört Bilişim Hizmetleri Ticaret A.S.**  Yeni Sahra Mah. Yavuz Selim Cad. No: 15 Kat: 1

Ataşehir / İstanbul Telefon: 444 5724 Faks: 0216 470 95 35

**İntegra Profesyonel Hiz. Ltd. Şti.** 

Adres: Merkez Mah. Büyükdere Cad. No: 23 K: 2 Şişli/İstanbul

Telefon: 0212 373 93 93

**İntercomp Bilgisayar Sanayi Ve Hizmetleri Ltd. Şti.**  Adres: Perpa Ticaret Merkezi B. Blok Kat 2 No:33

Telefon: 0212 222 57 45

**Netservis Bilgisayar Sistemleri San. ve Tic. Ltd.Şti.**  Adresi: Kısıklı Caddesi, Türksoy Sokak, No: 1 Altunizade / İstanbul

Web Adresi: http://netservis.com.tr/ Telefon: 216 554 64 00

**İSTANBUL** 

**Novatek Bilgisayar Sistemleri San.ve Tic.Ltd.Şti.** 

Adresi: Ayazağa mah. Büyükdere cad. Üçyol mevki Noramin iş merkezi

No: 237/A 110 Şişli Posta Kodu: 80300

Web Adresi: http://www.novateknoloji.com/

Telefon: 212 356 75 77 Faks no: 212 356 75 88

**Peritus Bilgisayar Sist. Dış Tic.San.Ltd.Şti.** 

Adresi: Ziverbey Eğitim Mahallesi, Poyraz Sokak, Sadıkoğlu İş Merkezi 1, D: 15 Ziverbey

Kadıköy İstanbul Posta kodu: 81040

Alemdağ Cad. Masaldan İş Merkezi G Blok Kat: 2

Çamlıca/İstanbul Telefon: 444 0 426

**İZMİR** 

**Adapa Bilgi Sistemleri Tur.San. Ve Tic.A.Ş.** 

Adres: Ankara Asfaltı No:26/3 Rod-Kar 2 İş Mer. D:305-309 Bornova

Telefon: 0232 462 39 59

**Bdh Bilişim Destek Hizmetleri San.Ve Tic. A.Ş.** 

Adres: Gazi bulvarı No: 37

Çankaya

Telefon: 0232 446 33 33 Fax: 0212 320 81 37 Web: http://www.bdh.com.tr

**Ege Bimtes Bilgi İşlem Mak.Ser.San.Ve Tic.Ltd.Şti** 

Adres: Refik Saydam Blv. Caddesi No: 5

Telefon: 0232-4890060

**MALATYA** 

**Bdh Bilişim Destek Hizmetleri Sanayi Ve Ticaret A.Ş.**  Büyük Hüseyinbey Uçar sok. Deniz Apt. No: 12 Kat: 1/2

**SAMSUN** 

**Bdh Bilişim Destek Hizmetleri San.Ve Tic.A.Ş.**  Adres: Mimarsinan Mah.Atatürk Bulvarı No:266/1-Atakum

Telefon: 0362 437 96 31 Fax: 0 212 320 81 37 Web: http://www.bdh.com.tr **VIP Bilgi İşlem Ltd. Şti.** 

Adresi: İstiklal Caddesi, No:159/13 Samsun

Posta kodu: 55060

Web Adresi: http://www.vipbilgiislem.com

Telefon: 362 230 88 52 Faks no: 362 234 77 22

**ŞANLIURFA** 

**Bdh Bilişim Destek Hizmetleri San.Ve Tic.**  Sarayönü Cad. Kızılay işhanı Zemin kat No: Z-8

Telefon: 0414 215 05 52 Fax: 0212 320 81 37 Web: http://www.bdh.com.tr

**Bilban Bilgisayar Eğitim Tic. San. Ltd. Şti.**  Adresi: Kızılay işhanı, Kat: 1-2 Şanlıurfa Web Adresi: http://www.bilban.com.tr/

Telefon: 414 215 05 52 Faks no: 414 212 22 12 **Legal notices**

Lenovo, For Those Who Do., the Lenovo logo, and ThinkPad are trademarks of Lenovo in the United States, other countries, or both.

Other company, product, or service names may be trademarks or service marks of others.